# **MP4 Call Recorder**

# **Synopsis**

MP4 Call Recorder is a special video call recorder function for Vxi/Asterisk.

## **Description**

mp4recorder([file\_format|[fname\_base]|[options]]|extension@context)

Used to make a video recording of a channel. The channel's input and output voice/video packets are logged to files until the channel hangs.

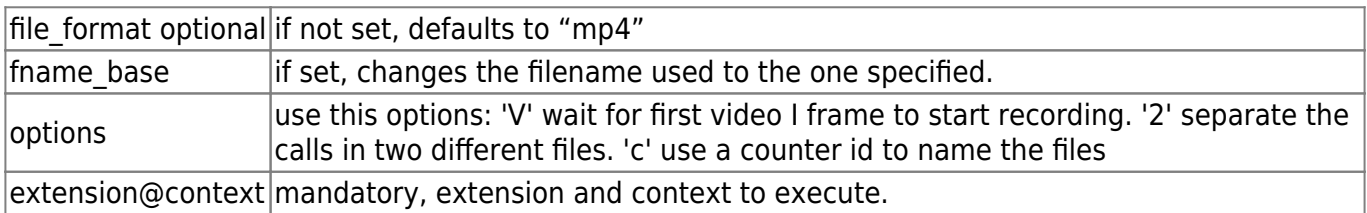

### **Examples**

```
mp4recorder(mp4,,V2,600@default) ; wait for a first video to start
recording
mp4recorder(mp4,/tmp/test.3gp,V,600@default) ; record video to selected
file
```
If you are working with AMR audio, it's recommended that you use 3gp as your file extension, if you want to play this content with a video player.

```
exten => video,1,Answer()
exten => video, n, Wait(0)
exten => video, n, mp4 recorder(mp4,/tmp/recorder, V, video dial@default)
exten \Rightarrow video play, 1, Answer()
; exten => video play, n, Vxml ({[URL]})
;exten => video_play,n,mp4play(/root/jefflew_h264.3gp)
exten => video play,n,mp4play(/root/message1-gs.mp4)
exten \Rightarrow video dial, 1, Answer()
exten => video dial,n,Dial(SIP/borja)
```
### **Installation**

Last update: 2017/07/29 legacy:xtras\_guide:xtras\_mp4\_call\_recorder https://wiki.voximal.com/doku.php?id=legacy:xtras\_guide:xtras\_mp4\_call\_recorder 00:22

#### **Install from packages**

Use root to install the packages. Unzip the video package by using the command:

```
tar xvfz video_V0-0_2008-08-18_i386.tar.gz
```
Go to the directory of the video and type the following command:

```
cd video_V0-0_2008-08-18
./install.sh
```
#### **Check Asterisk Setup**

Stop and Restart Asterisk on your server using the commands:

```
/etc/init.d/asterisk stop
/etc/init.d/asterisk start
asterisk -r
```
To see the currently installed version of asterisk:

\*CLI> show version

To see the information about the application recorder:

\*CLI> core show application mp4recorder

From: <https://wiki.voximal.com/> - **Voximal documentation**

Permanent link: **[https://wiki.voximal.com/doku.php?id=legacy:xtras\\_guide:xtras\\_mp4\\_call\\_recorder](https://wiki.voximal.com/doku.php?id=legacy:xtras_guide:xtras_mp4_call_recorder)**

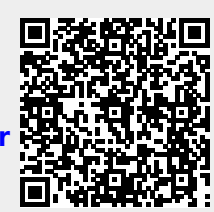

Last update: **2017/07/29 00:22**